Cap cut apk for pc

| I'm not robot |   |
|---------------|---|
| Continue      | - |

## SOUNDING INCREDIBLE

TREMENDOUS AUDIC CREAKY AND EXCLUSIVE CONVERSE SOACE.

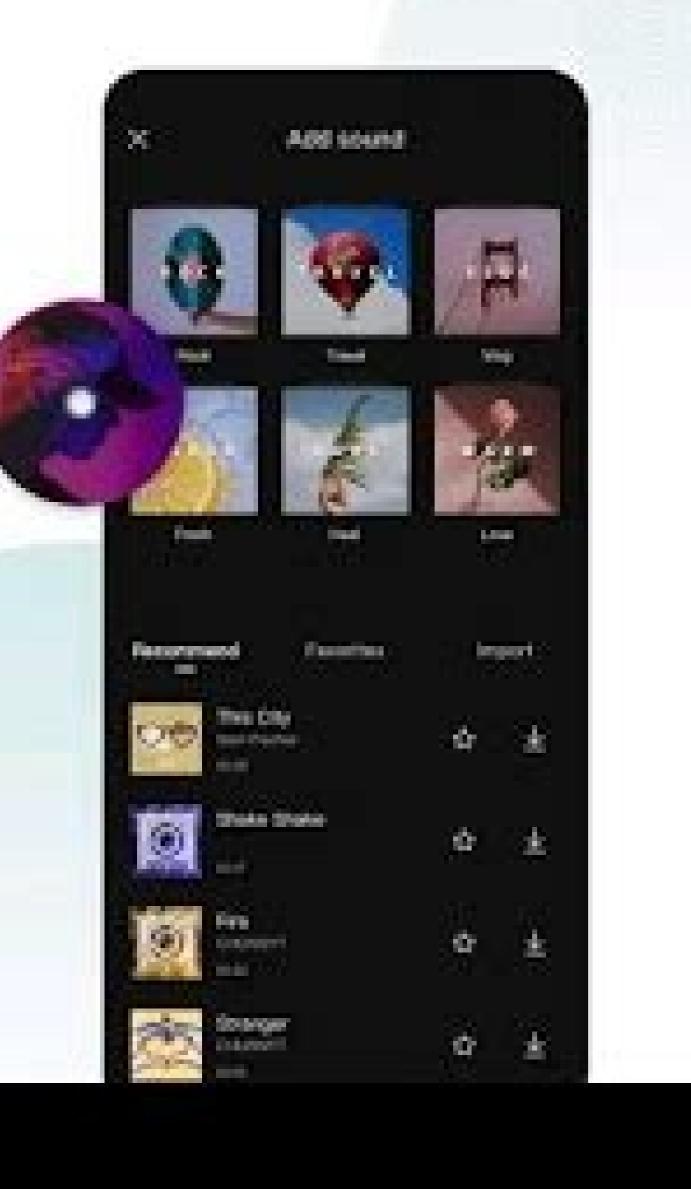

## **MUSICS** Discover and Choose

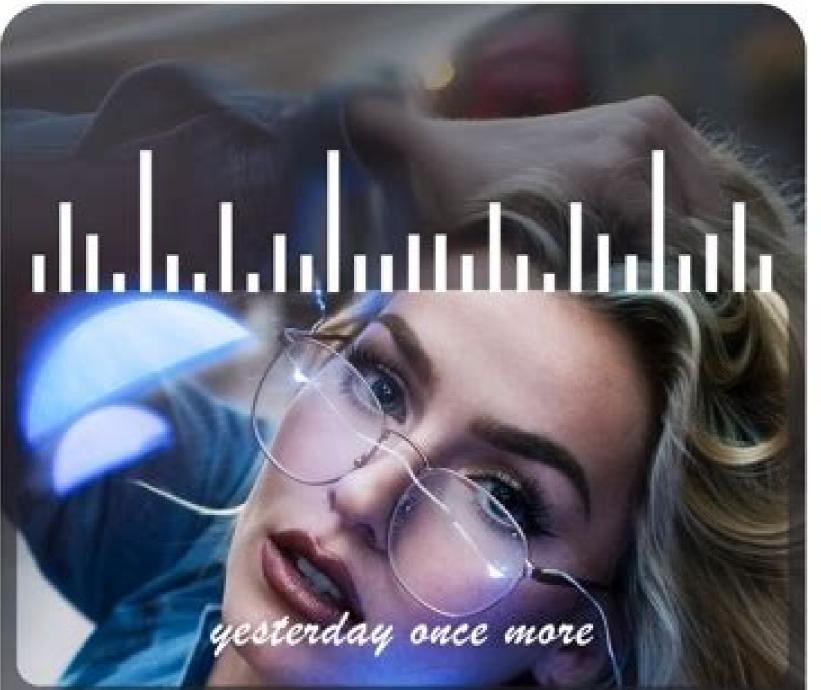

| oK   |       | Í     | 2    |      |              |
|------|-------|-------|------|------|--------------|
|      |       |       |      |      | ۲%           |
|      | F     | F     |      |      |              |
| None | Local | lame  | Narr | Name | Na           |
| ×    |       | music |      |      | $\checkmark$ |

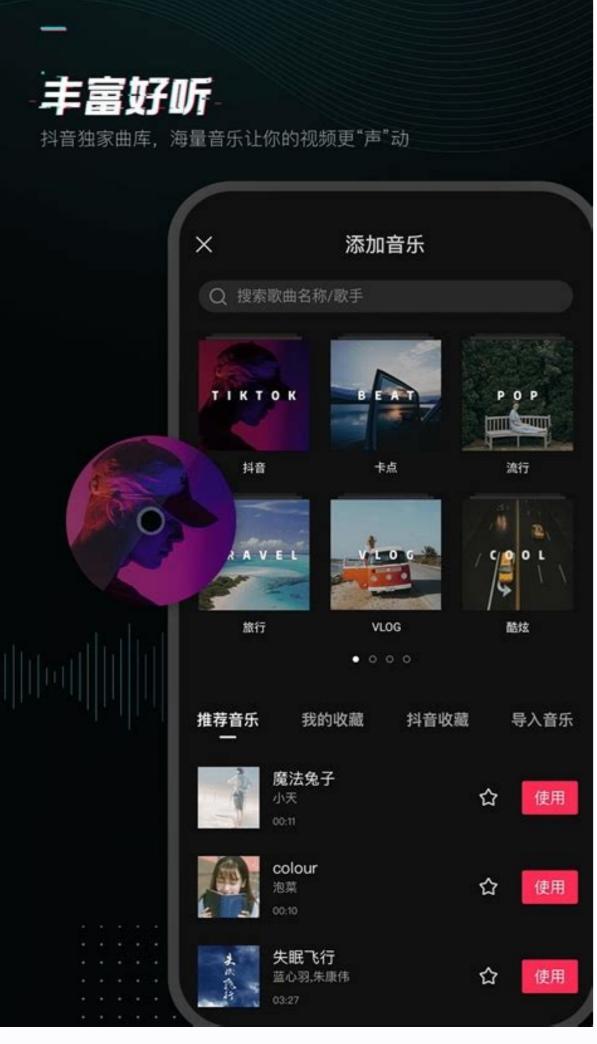

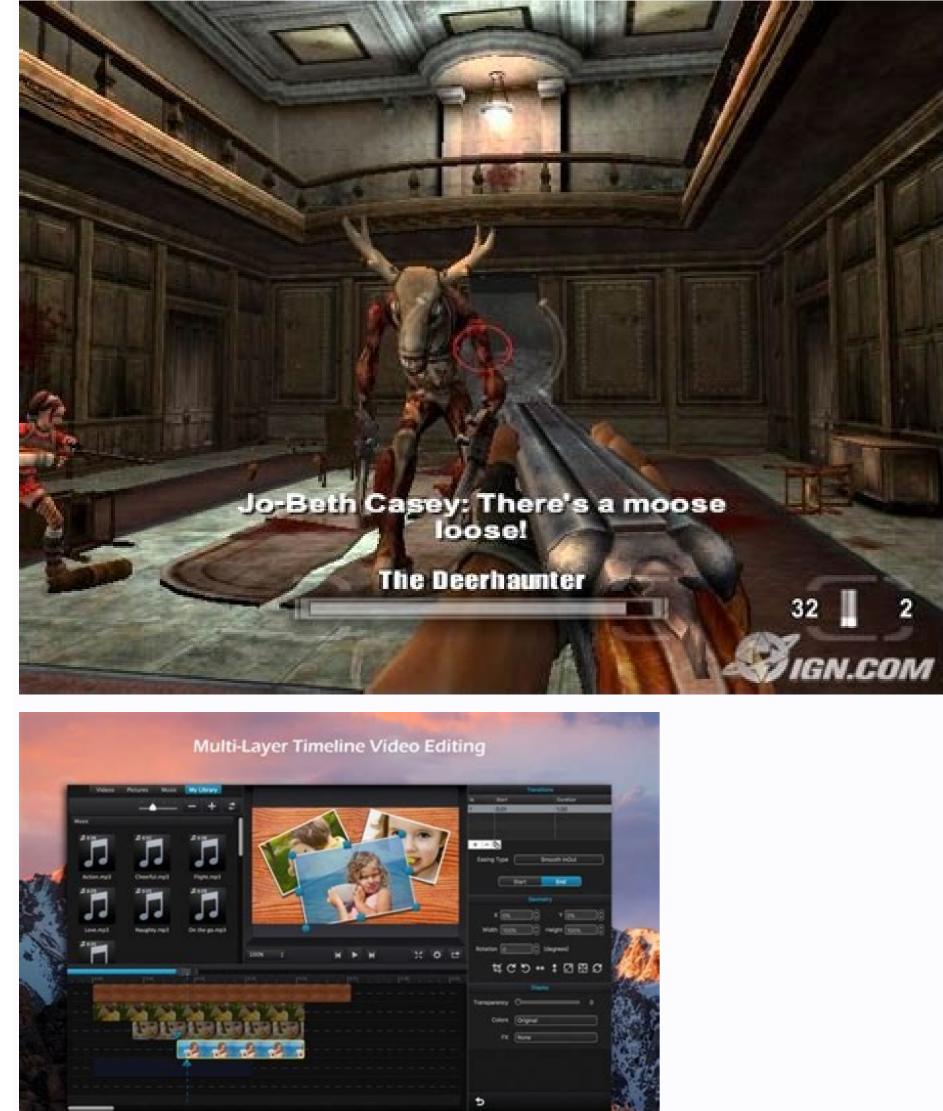

CapCut Video Editor is a video player and editor application developed by Bytedance PTE. SRL. Bluestack's App Player is the best Android game platform on your computer or Mac to get an addictive game. Beedance, a company standing behind viral video pages, such as Tikkok and Helo, has released a free video editing application called Capcut. The application is intuitively structured and crowded with tools with which users can easily create and improve movies of high quality along the way. Thanks to Capcut, users can edit their video files in various ways, including pruning and pruning and pruning and adding music, lyrics and stickers. Movies created with the program can be polished with various available filters and effects. CapCut has various functions that facilitate the distribution of movies distribution users that were created using application processing tools. Tikok users have the ability to create video groups and join them, cooperate on projects and send results to their observers. Download the APK video editor from Bluestacks and correct video editing skills. Learn how to download APK games and play on a computer or Mac. CapCut is one of the leading video editing software on the market. A friendly user interface is easy and easy to use. The PC Capcut version has all the functions that other professional video editors do not have. You can create, edit and combine movies with one click. For some reasons, downloading the captut application to the computer is still in the development of an expert team and therefore is now officially available. Each video editor is known for friendliness for users and sophisticated functions that it should have, both for a computer and for others. But Capcut is always ahead of time. We have introduced some of its amazing functions that each APK operating on the computer provides it via the emulator. Some applications are designed only for the Android platform and therefore cannot be performed directly on a desktop computer. Similarly, CapCut on the PC works via an emulator called Bluestacks. It is an authorized emulator for conducting an Android application on platforms such as Windows and Mac. Before downloading APK, you must meet the system requirements in accordance with the requirements, delays and other problems may occur. So read these requirements carefully and adjust them. They are automatically transmitted to the main page within 30 seconds. Bob dijks 23.02.23 22:49 pm you want to use Instagram "Modify photos and videos"? You should know that you can get much better results elsewhere without using sophisticated software like Photoshop and Vegas Pro. There are many free publishers with many publishing options, including Capcut. Index on the use of the basic function CAPCUT SETUP for PC Price CERTAINTY What is Capcut? Capcut is a completely free video mounting tool widely used for its easy -to -use features. The program allows you to instantly create superb videos and share them instantly on your favorite social network. One of the main advantages of CAPCUT compared to similar free editing tools is that there is absolutely no advertisement in the gadget. What are the main features of Capcut? It has several editing tools to adjust videos and photos in a practical and precise manner. You can share the sequences, modify the recovery speed, insert an animation, modify the background, add filters, etc. Capcut offers a variety of ways to personalize and modify the sound of your clips, including the possibility of adding sound or effects. It also allows you to get the sound of your videos and integrate it into others or even duplicate your voice. It has a large catalog of songs and exclusive success to add to your projects. Automatic subtitles allow you to create subtitles automatically with your voice. Share your Capcut works directly from the application with your favorite social networks like Tiktok, Whatsapp, Facebook or Instagram. © Capcut How does Capcut work? CAPCUT can be considered a practical program. You may be busy by a new project in the main program window. You can then import media from your device or choose one of the possible replacement videos. You must add several video and/or photo files to your project to create a new assembly. Release your creativity with a wide range of publishing tools. Once this is done, you can export your work by clicking on the icon disp image below: © Capcut How to install a capcut on your computer? Capcut computer can be used with a simple tip: by launching an APK file from the Android Bluestacks emulator and detailed installation instructions. Follow these instructions carefully and you will have a capcut is a secure application because it does not contain any harmful files. However, please note that the software can collect, save, record and share your personal information for commercial purposes, as shown in privacy policies. Alternative Spell Capcut-Windows-7-7-0-En.Zip, Capcut -android-7-7-0-En.Zip, Capcut -android-7-7-0-En.Zip, Capcut -androi connected, easy to consume and can be reproduced in different ways (think about this: what is shown before youtube video, Instagram stories, Facebook Live, etc.). However, making videos is not always easy. In fact, it can be absolutely time, which is a lot of time and annoying. Video editing applications are used at this site. Video editing, such as Capcut for PC, is designed to make the video creation process easier and more efficient. Because they tend to be full of various features and tools, they can also help you create videos that look better and enjoyed. Capcut is a video editing application that has gained popularity in recent years. The application is known for its simple and user -friendly interface as well as a wide range of features. Capcut Pro PC allows users to easily create and edit videos and offer many tools that will help them. One of the most useful when trying to create a consistent video from multiple sources. PC Capcut also offers several filters and effects that can be used in videos, allowing users to create unique and interesting images. In addition to editing options, including social media and email platforms. Capcut also facilitates your video and export preservation, making it easier to share with others. PC Capcut is a great, powerful and user -friendly video editing app for those who want to easily create and edit videos. The application offers a wide range of features and tools and makes it easy to share videos with others. If you are looking for a great video editing app, Capcut is a great choice. AgainstEditor When choosing an application for editing movies, you should not fall after editing. With all these facts in mind, we present one of the best video editing apps: Capcut PC Editor. The Capcut editor was formerly known as Viamaker. Now he has a modern and updated feature that will be very useful for his customers. This program is ideal for making movies because it has all the resources you would use in a video editor. It has been downloaded more than five million times on the Google Play store, and the iOS version has become a popular video editor. It has been downloaded more than five million times on the Google Play store, and the iOS version has become a popular video editor. among users of all groups. One of the best things about this software is that the video it creates does not have a watermark and only has it on top at the end of the movie. Capcut's PC interface is easy to use. It contains all the necessary resources for video editing, including special effects, text, emoticons and the ability to add custom sounds from the audio library. That's why it's loved by many people as it's hard to find decent video editing apps without watermark. Besides, Capcut on PC has other amazing features listed below. No wonder so many people love having the PC version of Capcut for Windows for free. System Requirements In order to install Capcut on a PC to install these emulators, the system must meet the following requirements: To begin with, you need a computer with at least a two-tier processor. Booting would be easy if your processor had more than two cores. RAM is another item on the list. According to Nox Player and Bluestacks, both require at least 2GB of RAM. Then you can check the hard disk size. You will need at least 20 GB of free space to download and install the Capcut software and emulator. Make sure GPU drivers are installed or modified. If not, ask the card seller for the latest set. If your system meets all these requirements, we can start downloading the Bluestacks emulator and possibly Capcut for Windows using BlueStacks. Now there's a room we'll reachDownload for computers. To download for computers. To download for computers. To download an emulator that imitates the Android Smartphone Wednesday on your PC. We mentioned the CapCUT download methods for Windows using the two most common emulators: BlueStacks and Noxplayer. Method 1. To download the BlueStacks emulator to PC. Step 1. Visit the official website of the BlueStacks Bluestacks installer is available for loading from its website. Step 3. Just write down the installer in a format compatible with your operating system, for example. .exe or .jpg. Step 4. After opening the Bluestacks installer, the boot window will appear. Step 5. Read their conditions and press the "I accept" button to start installing on the screen. Step 7. Since Bluestacks can connect to its servers to install any other software to run it. Free Capcut installation. Step 8. After installation, we need to download CAPCUT for PC with Windows. Here are steps to download CAPCUT for PC. Step 1. Configure the Play Store account in Bluestacks on your PC. Step 2. Now use the Play Store search panel to find the Capcut Editor logo. Step 4. After completing and starting the installation, check the Capcut label for PC on the main screen of the BlueStacks emulator. This is a way to download on your computer for free. If you think that Bluestacks is a gourmet resource or it is incompatible with your PC, you can try another emulator - Noxplayer Capcut for PC using Noxplayer Noxplayer - another excellent emulator such as BlueStacks. Follow the following actions to install Noxplayer on the desktop. Step 1. Visit the official website of Noxplayer: Bignox.com. Step 2: Download the NOXPlayer Extension by the link provided. Step 3. Twice click the download.exe file to install it. Step 4. An installation will begin, which can take from 2 to 3 minutes. Step 5: Installation is complete, the Start button is displayed. Step 6. Accept all terms and tap Start button to run NOx player on your computer. This completes the Noxplayer installation process. Then downloading Capcut for PC is very easy as most of it has already been done. Steps to install capcut editor for free desktop editor: download capcut for pc for free from Noxplayer following these steps. Step 1: Go to your desktop computer and open the Noxplayer emulator after creating it. Step 2. Now find the Google Play Store account first. Step 4: Start searching for Capcut editor for PC with research. Step 5. When you see "Install" or "Download" button, click it. Step 6. After updating, check the home screen of Noxplayer emulators. At this point, the Capcut editor is installed. Step 7 Open the Capcut editor for PC on your Windows or Mac computer and use it to edit fantastic videos. How to install Capcut editor is installed. and will be reproduced via Google Play Store. However, there is another method that uses the PC editor APK file to install it on your computer. But also for this method you need an emulator. Follow the steps below to download Capcut to PC from .APK file If you can't access Play Store, you can use Capcut APK as an option. To use this method, follow the procedure below. Step 1: Search for APK Capcut Editor on the Internet and save the file on your computer or laptop. It can be any emulator. Step 2: Execute the emulator created on your computer or laptop. It can be any emulator. previous steps. Step 4: After installation, drag the Capcut editor apk from the download section to the initial screen of the methods with which you can get capcut for windows for free. First, here is a list of Capcut editor desktop computers. Capcut functionality for PC PC version of Capcut for video editing allows you to add photos, cut clips, edit resolution and add music and stickers/text to video. Let's look at each function separately. 1. No filigree likeSo far, if you use Capcut on PC, unlike other video editing programs, the modified films will not contain a watermark. The lack of a watermark also helps to maintain originality, which is strived by the video creator. This must be one of the most important and noteworthy functions on PC are very user. The point is that the offline application cannot be used. It is not like these difficult video editing applications that are lost during video editing and when you leave the page, you will not recover the modified video and you will not lose changes, so you will not lose changes. Also, you don't see the announcements when you change the films, which is one of the best capcut functions on PC. 3. Filters and visual effects to make your movie more attractive for spectators, you should use different filters. Basic filters, dreams, group, vintage and many others are available at Capcut Editor on PC. In this way you can improve your video editing skills. Other visual effects, such as video change or simply combine two films to get a surprising result, can also be easily implemented in the PC Editor. 4. Sounds, stickers and more Capcuts for Windows are an excellent choice if you are looking for a video editing tool with a large catalog of songs and sounds. You can choose the music from your playlist or your music library and add it to your movie in any style. Not only songs, stickers and lyrics are important tools for trouble without improving the film. You can choose from many stickers and lyrics are important tools for trouble without improving the film. Fundaled editoring of content on social media, such as Instagram or video sharing services such as Tiktok, after capturing them on the screen of a cell phone can be exciting. Since so many films are regularly sent, it is difficult to distinguish yours, no matter how big the material is. advanced tools, but satisfies its task well and is easy to use, just like a video editor. Editor for PC. With a few stuns and a few twists, you can creatively turn anything uninteresting into masterpiece-laden effects. 2. VN Editor VN Editor VN Editor VN Editor VN Editor is a kaput for alternative computer which allows you to edit videos easily. It has a friendly user interface and simple tools to make video editing easy. You can create amazing videos in minutes with VN Editor! VN Editor is the perfect social media video maker. It has all the features you need to make your videos look great. You can easily add filters, transitions and effects to your videos. The VN editor also allows you to trim and merge video clips so that you can create long or short videos as you want. You can share your videos with the whole world with VN Editor! You can upload your videos to YouTube, Facebook and other social media sites. You can also share your videos to YouTube, Facebook and other social media sites. Google Play. 3. GOCUT MORDUDY GREAT HIGH DEVICES like Capcut Editor's Sonedance have already developed a video editing application with innovative features as video streaming becomes more mainstream. End users want to enter the industry because of the high sales potential of video products and we are seeing a daily increase in the number of video content creators. Luckily, today's high-resolution smartphones are supposed to create fun, high-quality videos in an easy and inexpensive way. For example, video processing is not limited to video capture; To make the movie perfect and charming. Gocut is one such video editing application. Like Capcut for PC, it is very easy to use and very popular among video editors. Conclusion In this article, we have mentioned several ways to download Capcut editor on your computer. We've also mentioned a few alternatives and why you should try them. I hope this article will help you. aid.